## 付録4 処理結果電文(INQ型電文/EXZ型電文/EXC型電文)の宛先管理の具体例

## 1. データ送受信処理方式ごとの宛先管理のパターンについて

NACCS では、利用者のデータ送受信処理方式に応じた宛先管理の設定を行うことができる。 付表 4-1 にデータ送受信処理方式ごとの宛先管理のパターンを示す。

処理結果電文(帳票)を特定の宛先に出力する場合は、出力情報コード単位に、下表に記述 した宛先へ振り分けることができる。全ての処理結果電文(帳票)を特定の宛先に出力したい 場合は、出力情報コードにバスケットコード「999999」を指定する。

なお、入力元がメール処理方式、かつ、入力者向けの帳票電文(INQ 型/EXZ 型)の場合で、 全ての帳票電文を特定の宛先(パッケージソフトに限る)に出力したい場合は、出力情報コー ドにバスケットコード「888888」を指定する。

また、「出力パターン」欄に記入されている、付図 4-1~付図 4-7 に宛先管理のパターンごと の設定例を示す。

| データ<br>送受信<br>処理方<br>式 | 利用者<br>システム形<br>態                                                  | $\ddot{\checkmark}$<br>$\overline{\phantom{a}}$<br>ゲ<br>11<br>サ<br>イ<br>$\overline{\phantom{a}}$<br>才<br>$\overline{\phantom{a}}$ | 出力パターン                                                          |                                |                                     |                                               |                                     | 許<br>可            |
|------------------------|--------------------------------------------------------------------|----------------------------------------------------------------------------------------------------|-----------------------------------------------------------------|--------------------------------|-------------------------------------|-----------------------------------------------|-------------------------------------|-------------------|
|                        |                                                                    |                                                                                                    | INQ 型                                                           | EXZ 型                          | EXC 型 (注 3)                         |                                               |                                     | 通<br>知            |
|                        |                                                                    |                                                                                                    |                                                                 |                                | 送信先種別                               |                                               |                                     | 一二重               |
|                        |                                                                    |                                                                                                    |                                                                 |                                | 利用者向け<br>(QEX)                      | 論理端末向<br>け<br>(QST)                           | メール<br>ボックス向<br>け<br>(MAIL)         | 出<br>力<br>(注1)    |
| インタラ<br>クティブ<br>処理方式   | パッケージソフト<br>(インタラクティ<br>ブ)<br>パッケージソフト<br>(netMACS)                |                                                                                                    |                                                                 |                                | 出力先利用者コード/<br>出力先システム形態<br>[付図4-1]  | 出力端末名<br>[付図 4-2]                             |                                     |                   |
|                        | SMTP双方向<br>(ゲートウェイ<br>コンピュータ)<br>∕<br>netAPI<br>(ゲートウェイ<br>コンピュータ) |                                                                                                    | 自端末 (EXZ 型の<br>場合は当初業務<br>実施端末)<br>に出力されるた<br>め宛先を設定す<br>る必要は無い |                                | 出力先利用者コード/<br>出力先システム形態<br>[付図 4-3] | 出力端末名/<br>出力先利用者コード/<br>出力先システム形態<br>[付図 4-4] |                                     | [付図 4-5]<br>(注 2) |
| メール<br>処理方式            | ゲートウェイ<br>コンピュータ                                                   | 有                                                                                                    |                                                                 |                                |                                     |                                               | メールボックス<br>ID/<br>サーバ種別<br>[付図 4-7] | 付図 4-5 に<br>同じ    |
|                        |                                                                    | 無                                                                                                    | [付図 4-6-1]<br>[付図 4-6-2]                                        | メールボックス ID/出力端末<br>名(注4)/サーバ種別 |                                     |                                               |                                     |                   |

付表 4-1 データ送受信処理方式ごとの宛先管理のパターン

(注1) インタラクティブ処理方式(SMTP双方向)/インタラクティブ処理方式(netAPI) /メール処理方式(ゲートウェイコンピュータ)利用者の場合のみ、二重出力が可 能である。

- (注2) 許可通知二重出力の場合の設定項目についてはそれぞれの付図を参照すること。
- (注3) WebNACCS処理方式のみを利用する利用者へのEXC電文出力は業務処理にてエラーと する。
- (注4) 帳票電文の場合のみ、出力端末名(パッケージソフトに限る)の指定が可能であ る。

パターンごとの設定項目の詳細については、オンラインメンテナンス業務の「業務仕様書」 を参照すること。

- サーバ種別は、処理結果電文(帳票)の宛先のサーバを決定するために使用する。以下 のいずれかを設定する。 M:メール、E:EDIFACT (注5)、I:インタラクティブ (パッケージソフト)
- $\overline{\text{O}}$  出力先システム形態は、処理結果電文(帳票)を出力する宛先を決定するために使用 する。以下のいずれかを設定する。 Y:SMTP双方向、N:パッケージソフト、V:netAPI
	- (注5) EDIFACTは対象出力情報コードが限定されているため、出力情報コードにバスケッ トコード「999999」を指定する場合、サーバ種別にはMを設定すること。(EDIFACT の場合は個別の出力情報コードごとに宛先管理設定を行うこと)

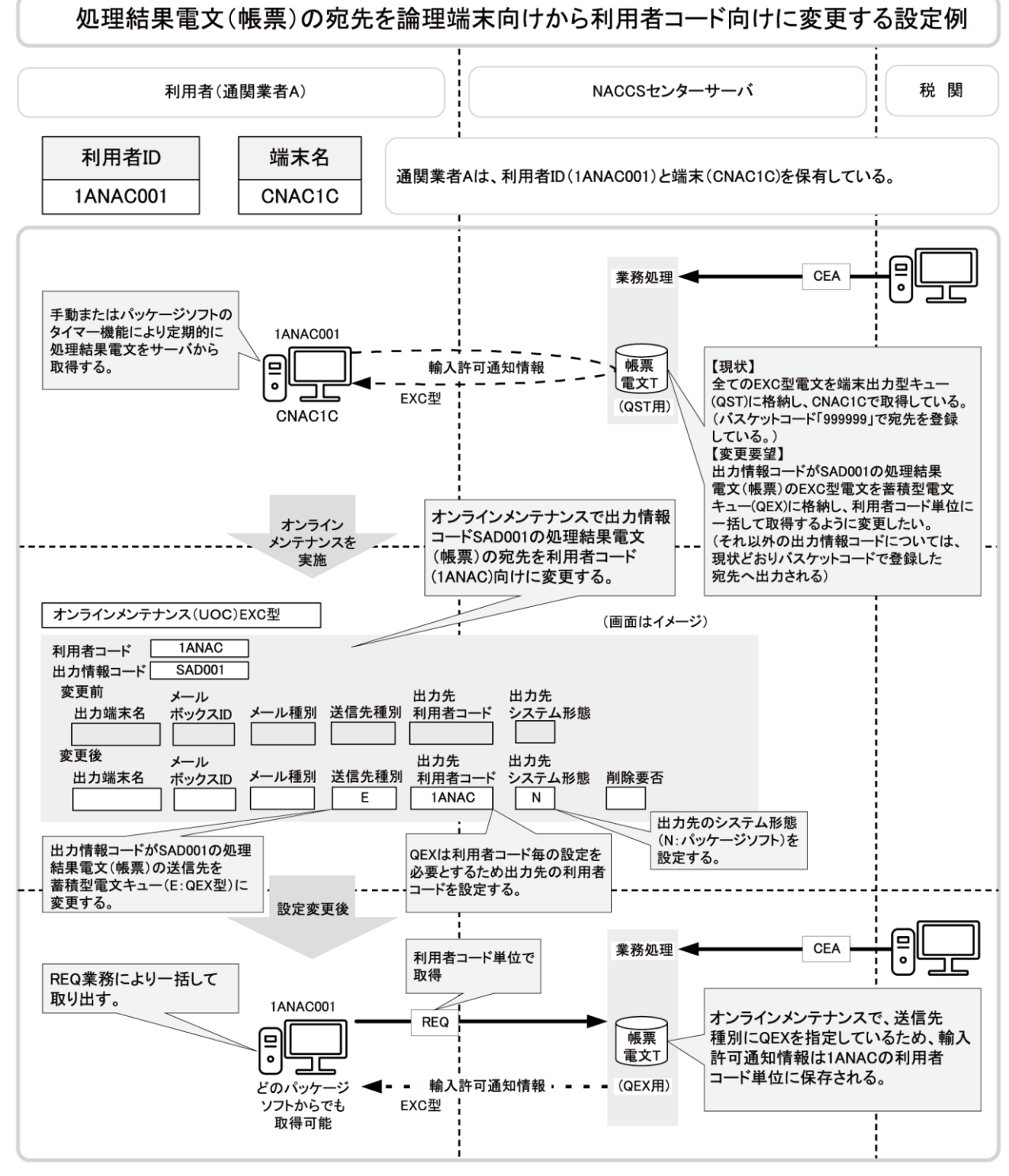

付図 4-1 EXC 型の情報の宛先を利用者コード単位にする設定例

オンラインメンテナンス業務で登録した出力先の利用者コードと一致する利用者コードであ り、かつ、システム形態(SMTP,パッケージソフト)が一致する利用者IDからのみREQ業務で処 理結果電文(帳票)を取り出すことができる。

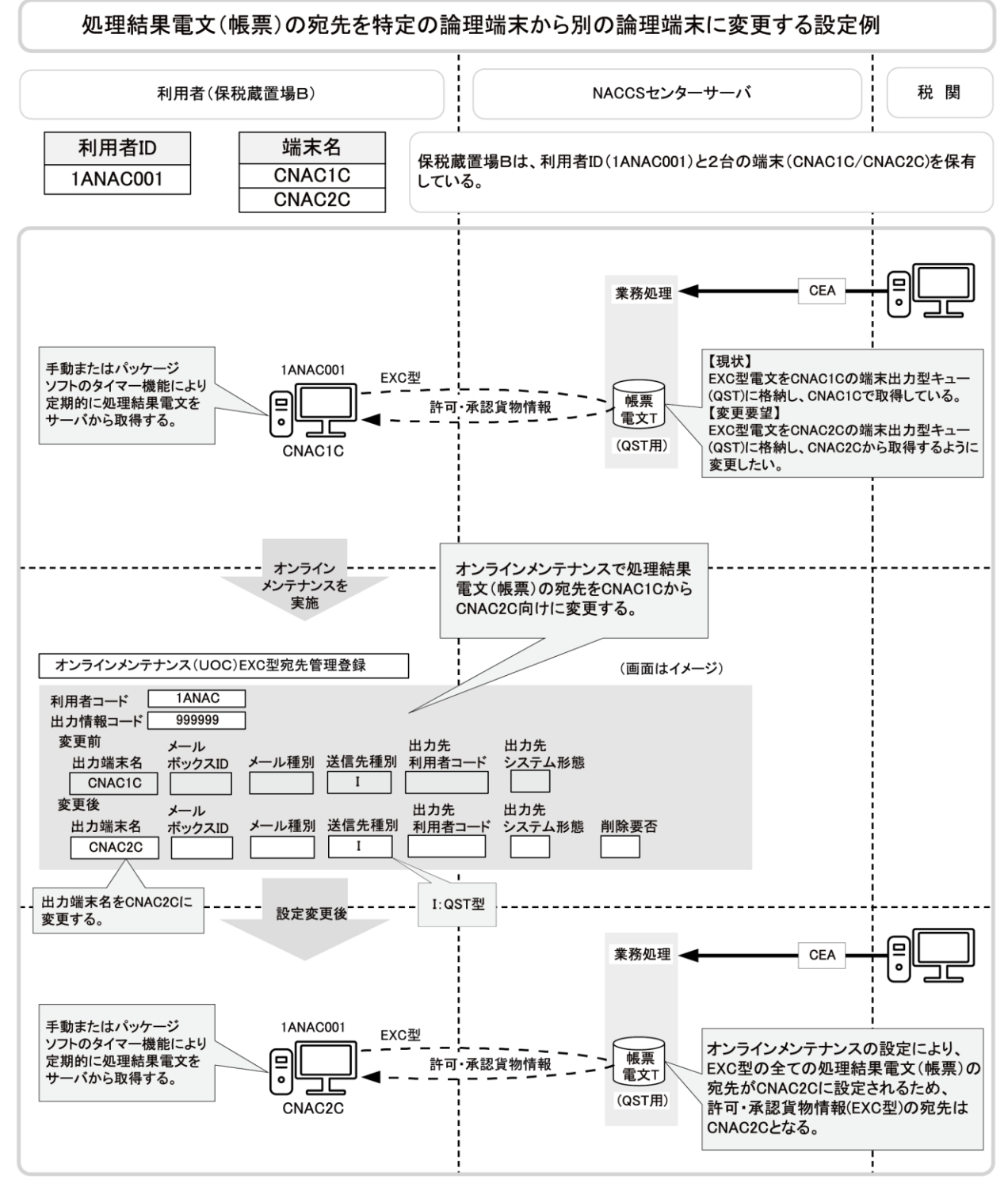

付図 4-2 EXC 型の情報の宛先を特定の端末にする設定例

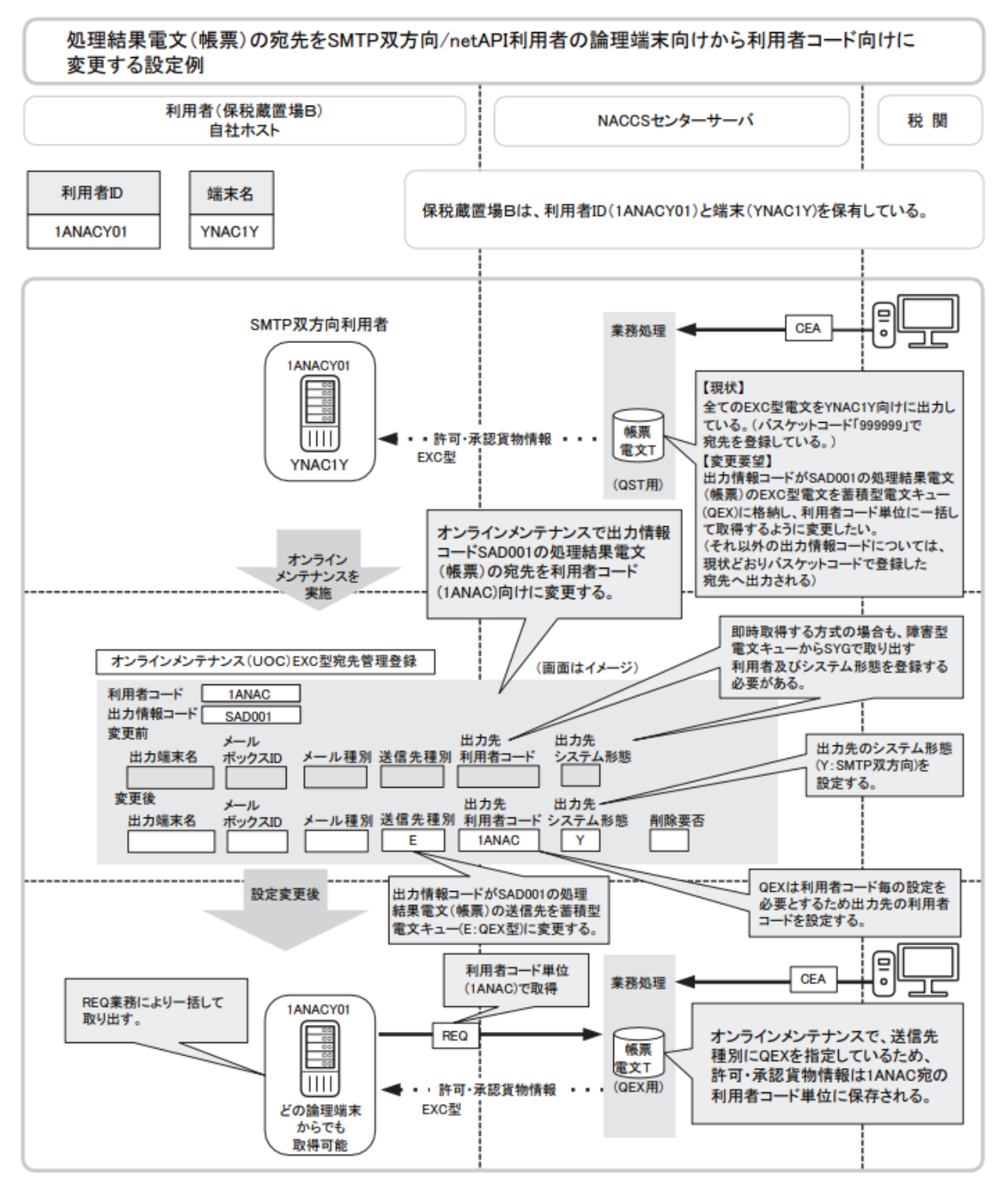

付図 4-3 EXC 型の情報の宛先をインタラクティブ処理方式(SMTP 双方向) 利用者単位にする設定

出力先利用者コードに登録した利用者コードと一致する利用者コードであり、かつ、出力先 システム形熊(SMTP,パッケージソフト)が一致する利用者IDからのみREQ業務で処理結果電文 (帳票)を取り出すことができる。

(注) netAPI接続の場合、利用者ID1ANACY01を1ANACV0A、端末名YNAC1YをV1000Vとして読 む。

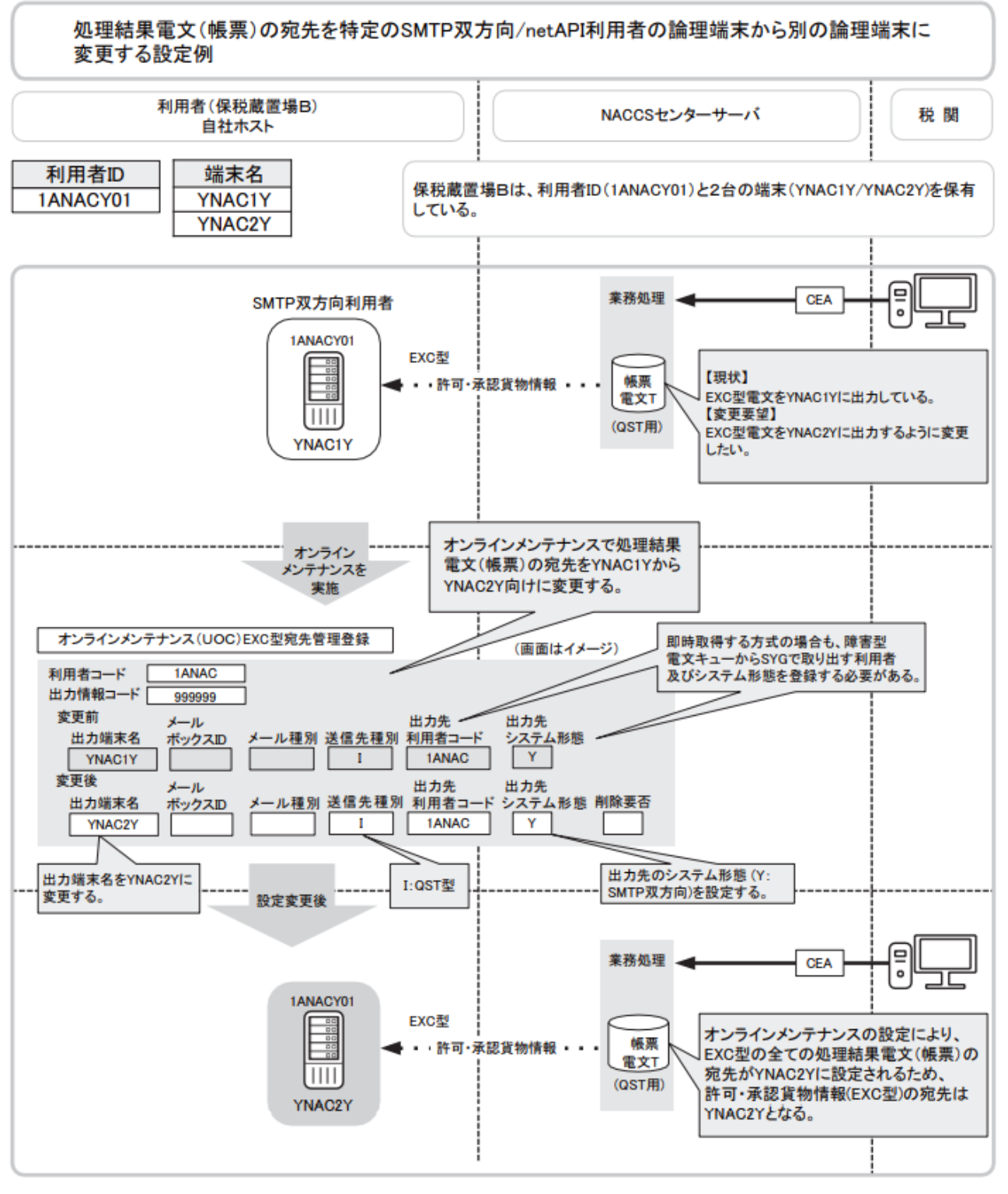

## 付図 4-4 EXC 型の情報の宛先をインタラクティブ処理方式(SMTP 双方向) 利用者の特定の端末にする設定例

(注) netAPI接続の場合、利用者ID1ANACY01を1ANACV0A、端末名YNAC1YをV1000V、YNAC2Y をV1001Vとして読む。

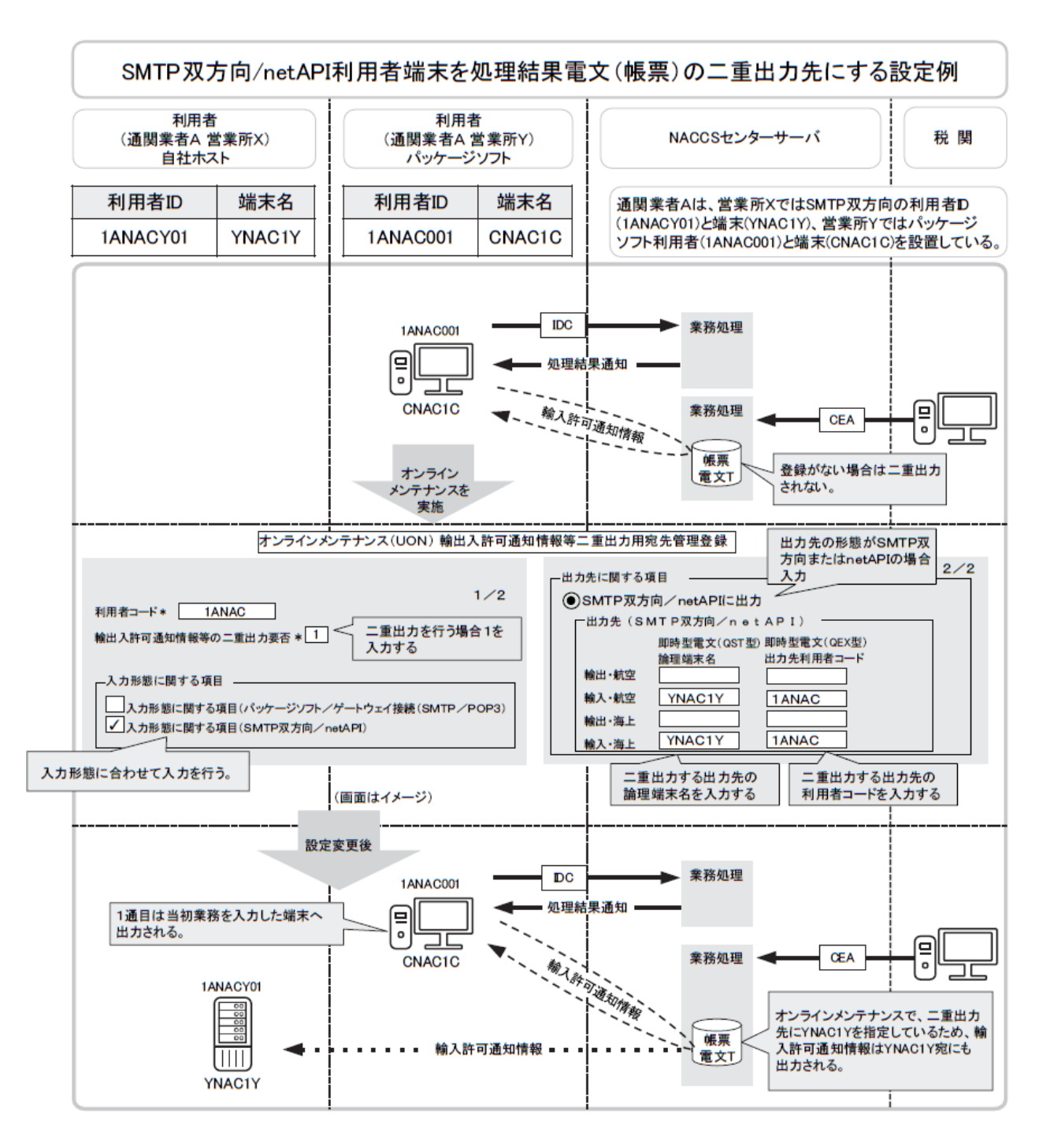

## 付図 4-5 二重出力する情報の宛先をインタラクティブ処理方式(SMTP 双方向) 利用者の端末にする設定例

(注) netAPI接続の場合、利用者ID1ANACY01を1ANACV0A、端末名YNAC1YをV1000Vとして読 む。

二重出力の宛先については、特定の端末、利用者コード及びメールボックス宛に設定するこ とが可能である。

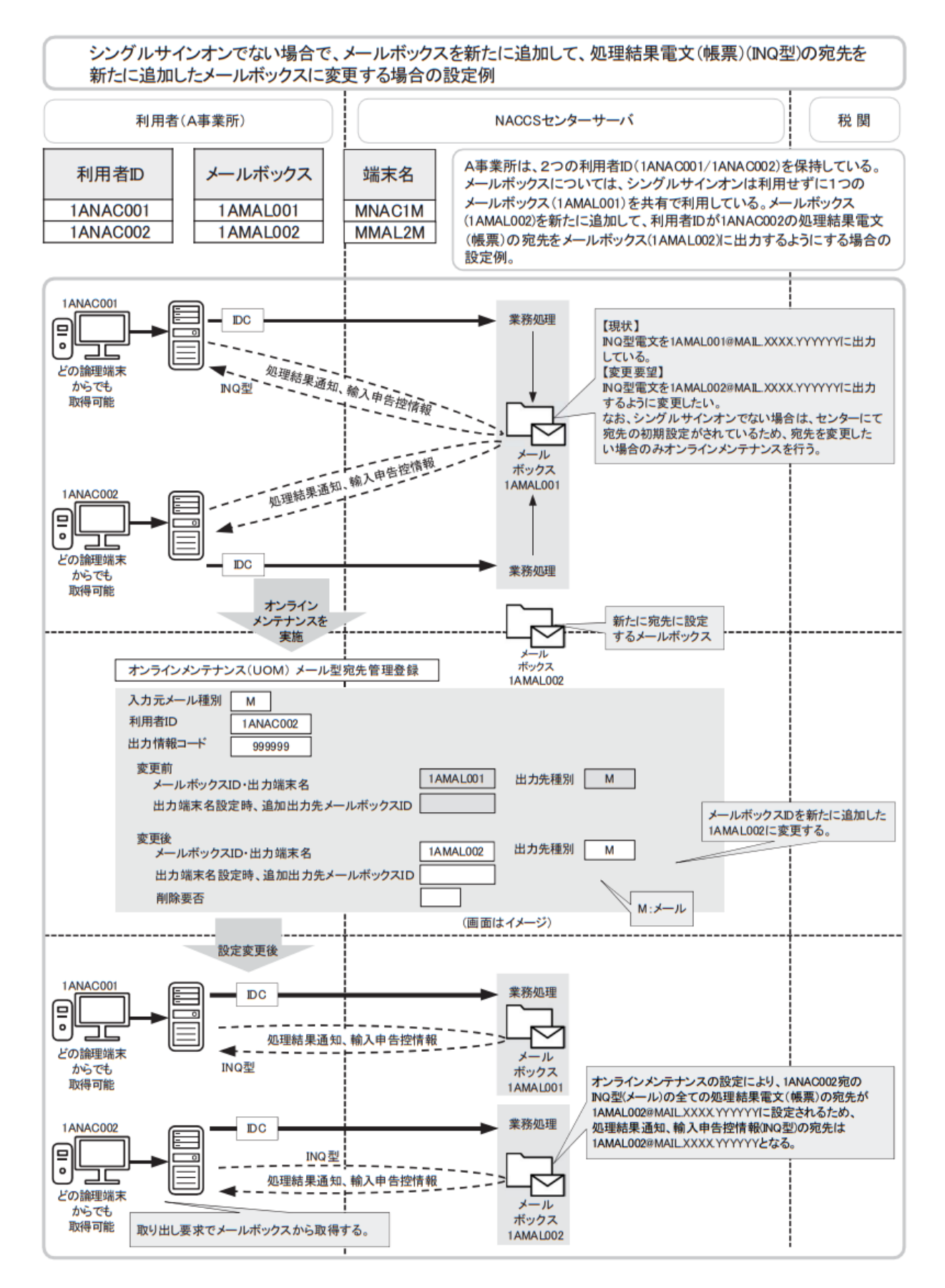

付図 4-6-1 メール処理方式 (シングルサインオンでない場合)における INQ 型の宛先管理の設定例

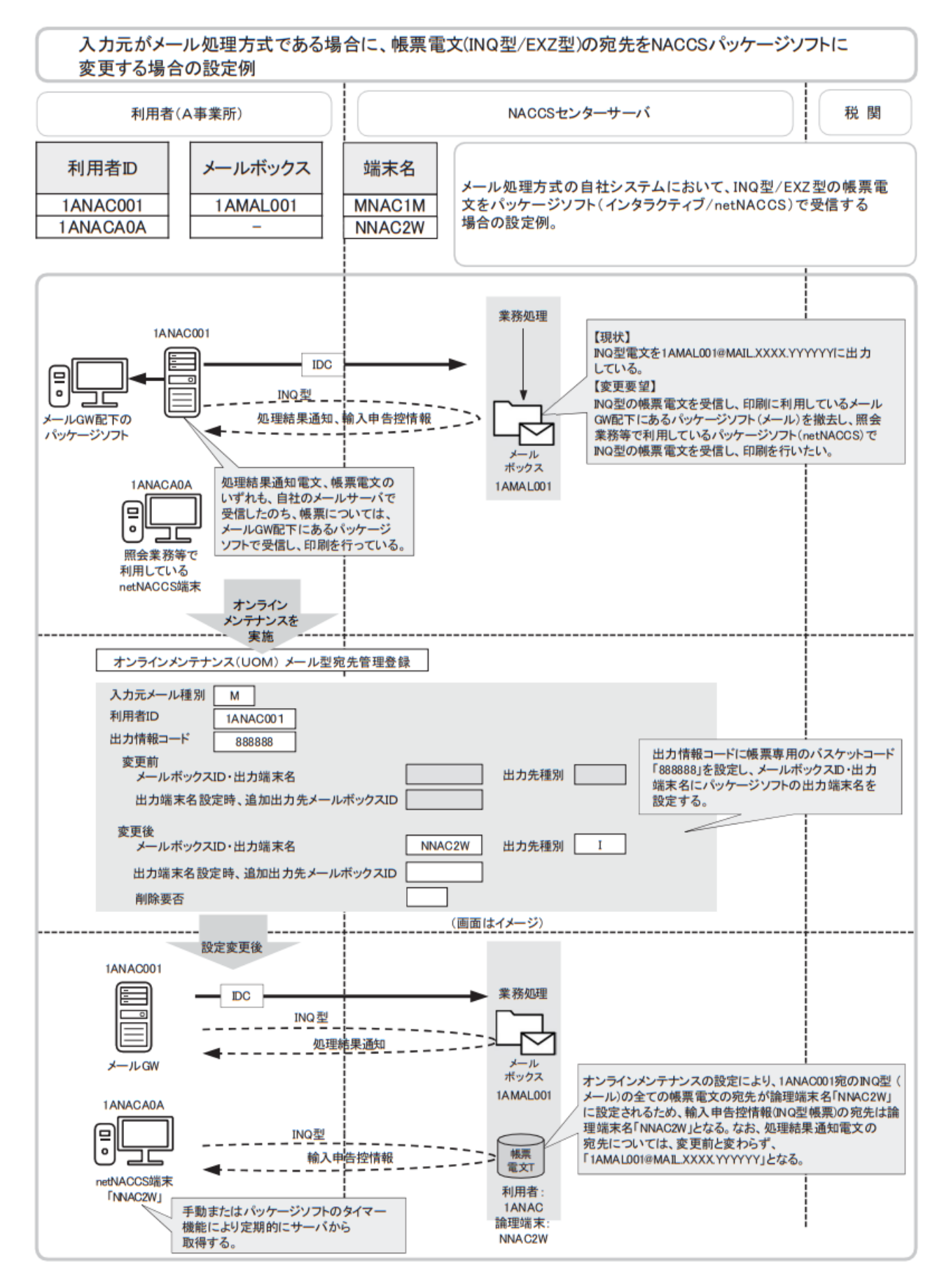

付図 4-6-2 メール処理方式における INQ 型の宛先管理の設定例

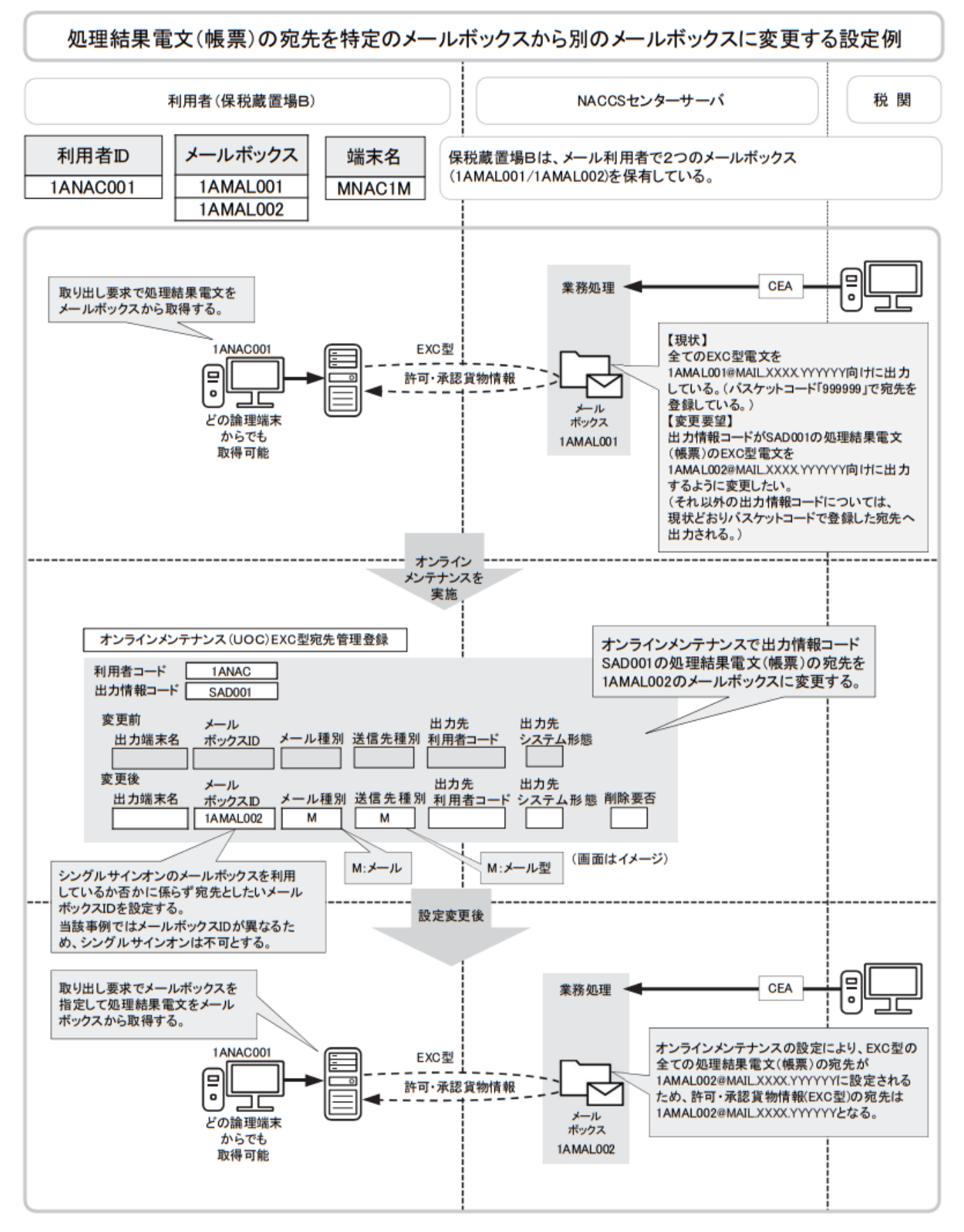

付図 4-7 EXC 型の情報の宛先をメールボックスにする設定例